Glueball working group meeting 18 February 2003, Hamburg

# Small angle scintillating counters

R. Mizuk ITEP, Moscow

Design

**Performance** 

Design of scintillating counters

∃ 4 scintillating counters which form two superlayers

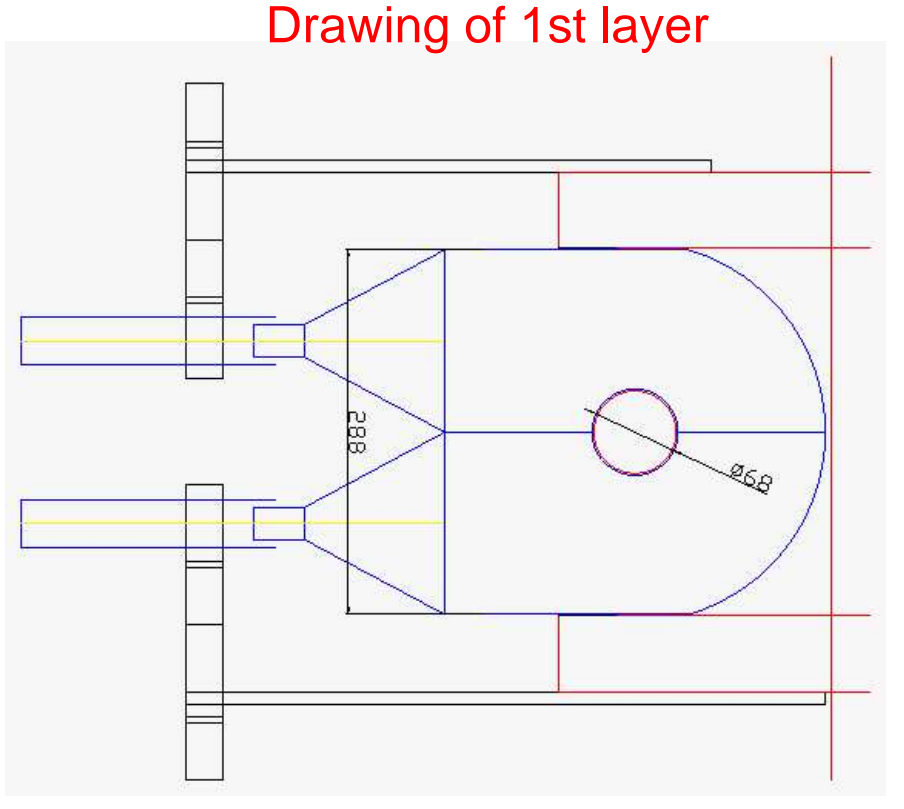

in front of mu absorber

- 10mm scintillator
- 10mm Pb in front (2 $\mathsf{X}_0$ )
- ECAL PMTs, bases, readout,..

SVD:  $η ∈ (1.5, 5.)$ ECAL: η∈(2.5, 5.5) Sc. counters: η∈(5.3, 6.8)

### Location of scintillating counters

Before installation of sc. counters

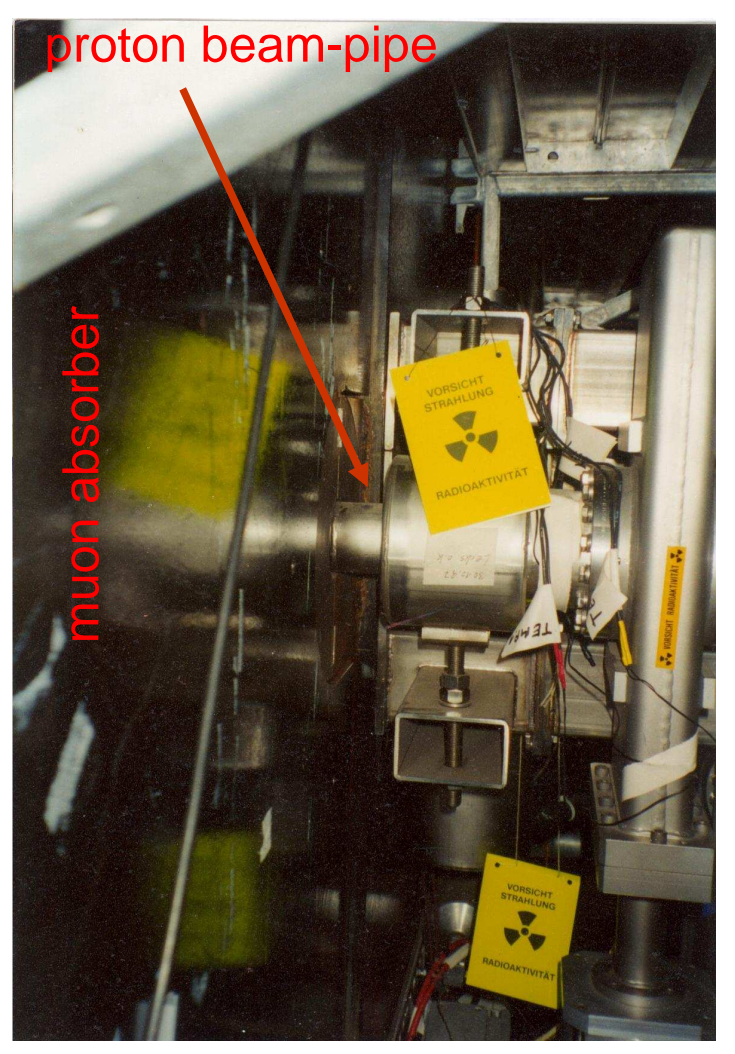

### After installation of sc. counters

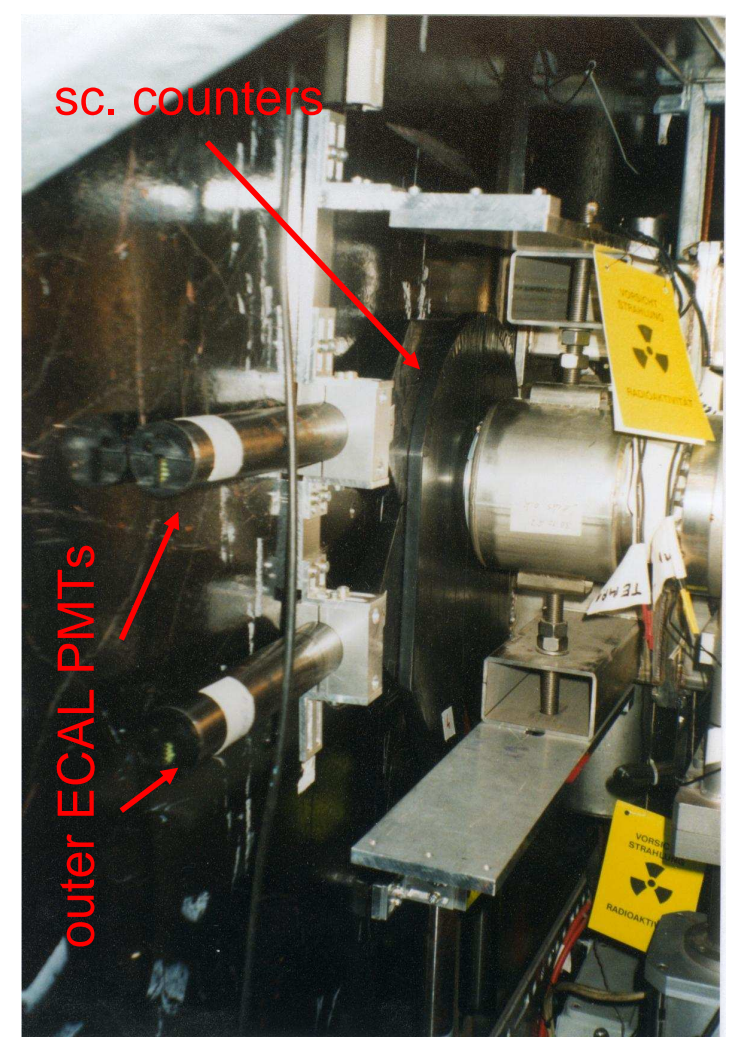

### Stability of scintillating counters

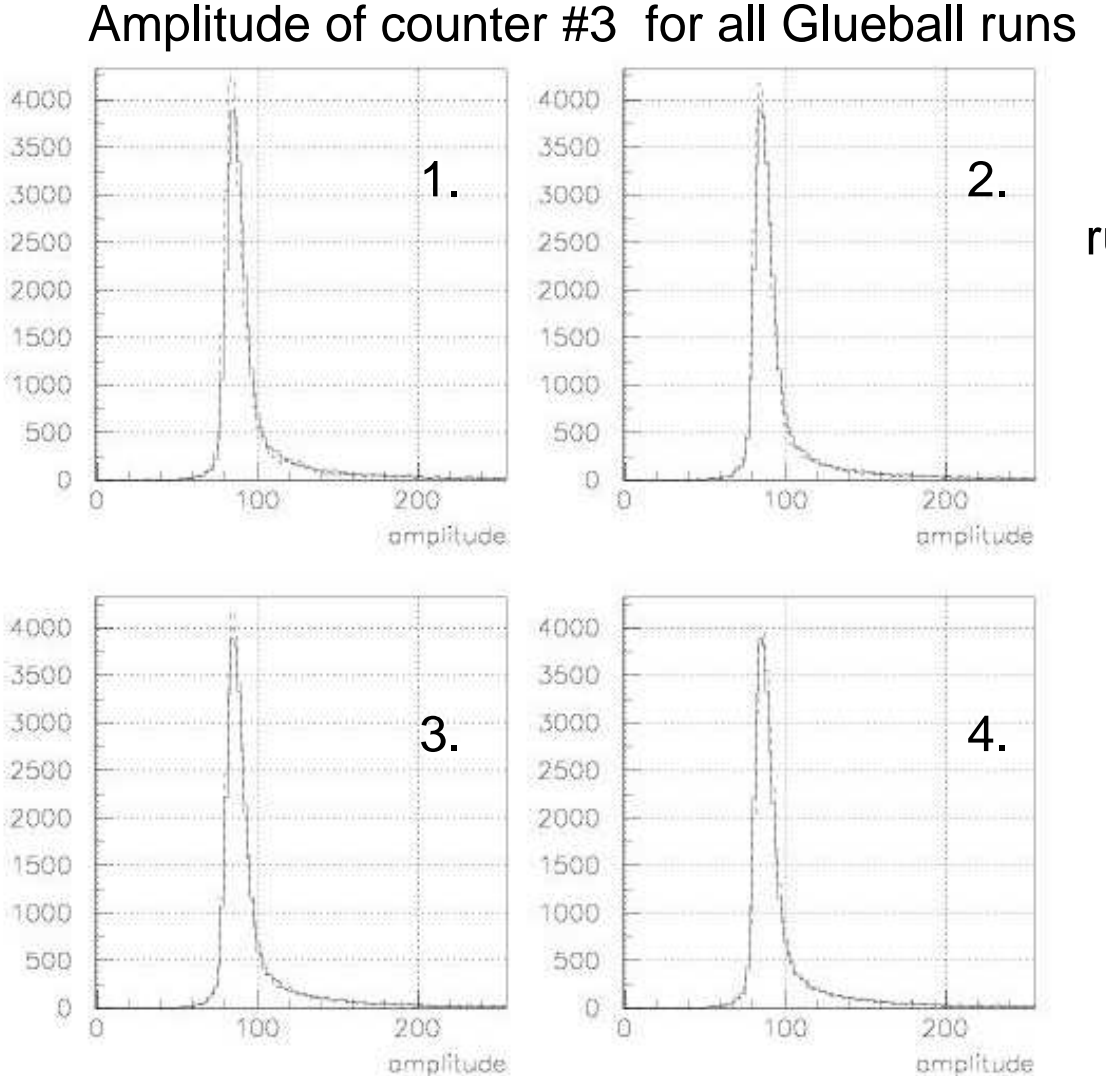

- runs 21019,21,22,23 (b1) (solid hist) vs.
	- 1. run 21018 (i2)
	- 2. runs 21036,37 (b1)
	- 3. run 21043 (b1)
	- 4. runs 21111,12,13 (b1)

(dashed hist)

sc. counters wereworking very stable

### Signals from scintillating counters

월 4000<br>금<br>급3500 3000 2500 2000 1500 1000 500  $\Omega$ 150 175 200 BX 25 50 75 100 125  $\overline{0}$ 

Amplitude vs. BX number for random trigger events in Glueball runs

Bunch structure is clearly visible

## **Background**

Amplitude averaged over all bunches (solid hist), for 1st empty bunche (dashed) and for <sup>≥</sup>4 subsequent empty bunches (dotted)

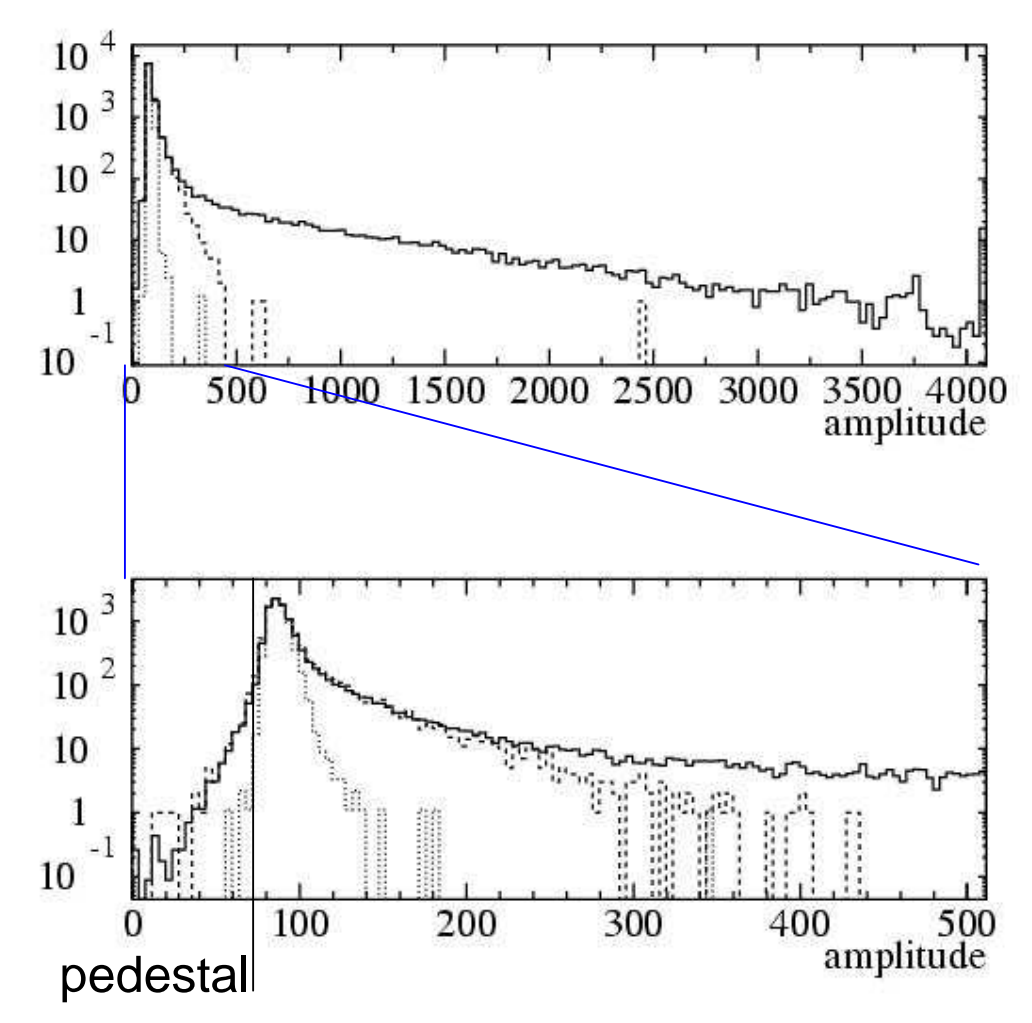

there is no tail in empty bunches: a3>2700.5% for 1st empty bunch 8.7% for all bunches

Long tail in amplitude is atributed to interactions, soft part is neutron bg or electronics effect

Efficiency will be calculated w.r.t empty bunches

### Suppression vs. efficiency

Efficiency is calculated w.r.t. empty bunches, suppression w.r.t. all triggered ev.

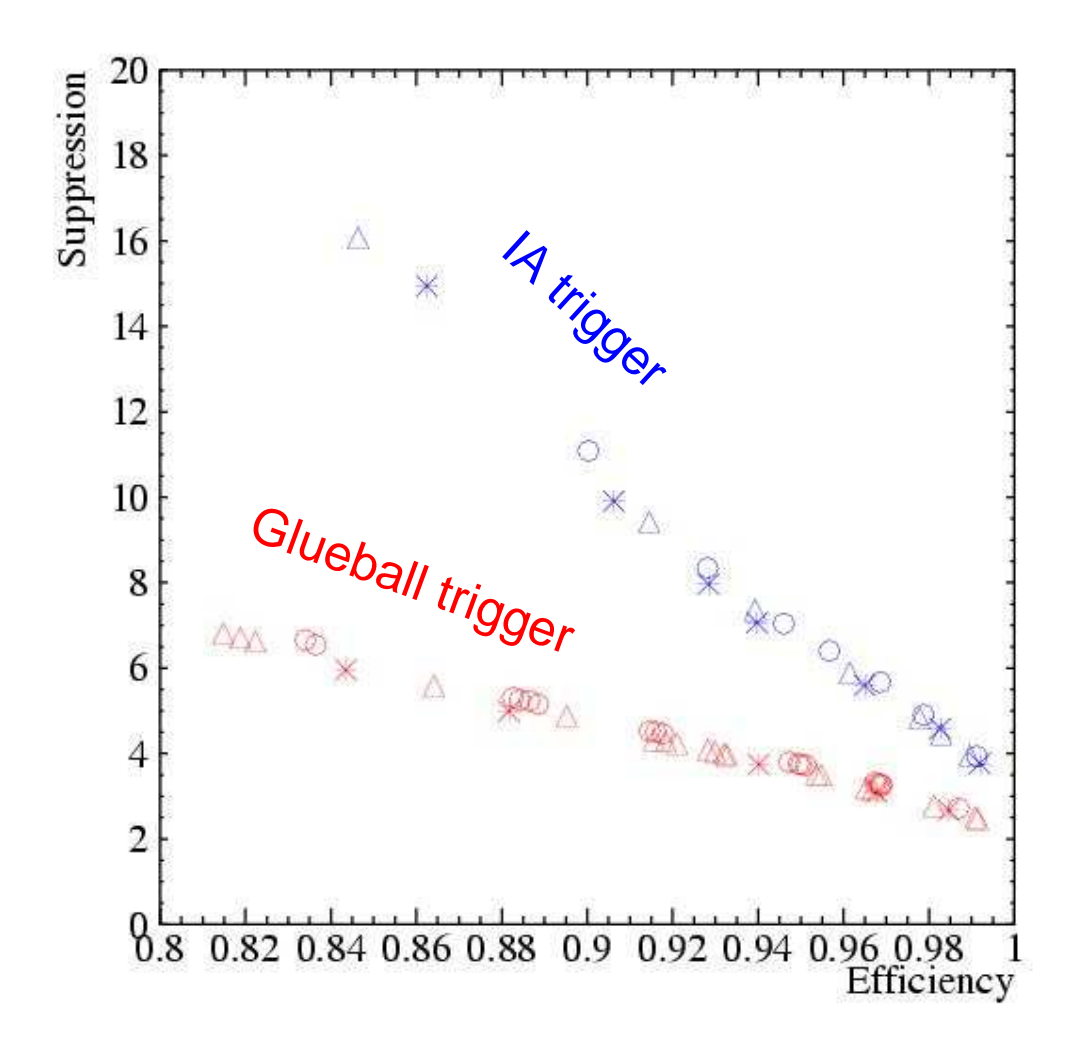

(all Glueball runs)

Veto condition: ∆: a1<th1 && a2<th2 Ο: a3<th3 && a4<th4 ∗: (a1<t1 && a2<t2) || (a3<t3 && a4<t4)

Single plane works as good as two planes coincidence.

## Suppression vs. efficiency (2)

We recommend to use a3, a4

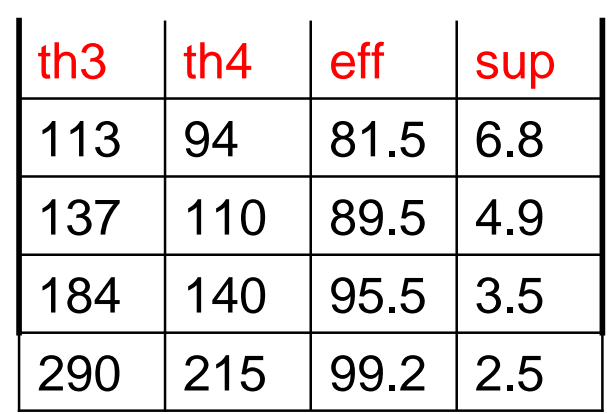

Amplitudes available in Arte (since 04-01-r3) in table RSAC (filled by CARE) in usevnt.C

```
if(ArteTable<RSAC>::size() == 1) {
int a1 = ArtePointer<RSAC>(1)->a1;
int a2 = ArtePointer<RSAC>(1)->a2;
int a3 = ArtePointer<RSAC>(1)->a3;
int a4 = ArtePointer<RSAC>(1)->a4;
```
...........